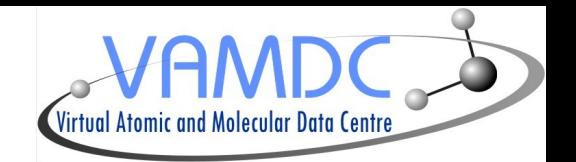

# Line identification and SAMP implementation in Specview

## Nicolas Moreau

LERMA, Observatoire de Paris

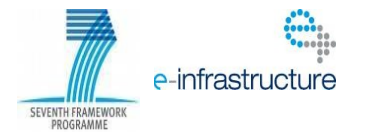

### **Interoperability in Specview**

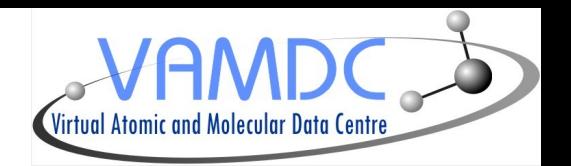

- Search and download spectra by querying Simple Spectra Access services found in VO registries
- Specview already implemented a line identification function :
	- with common stellar lines stored in local files
	- by using the VO Simple Line Access protocol to find lines in a range of wavelengths
- However there are few SLAP services and they are quite limited
- The line identification functionnality has been extended to handle VAMDC services

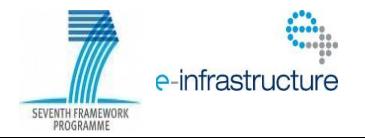

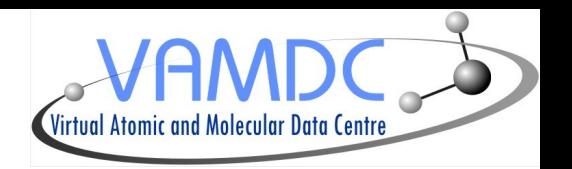

- Provides a unified infrastructure to access atomic and molecular data
- 20 databases developped and maintained at partners institutes :
	- 7 Atomic Dbs
	- 11 Molecular Dbs
	- 2 Solid Spectroscopy Dbs
- They are called nodes and offer their data using the standards and protocols defined by the VAMDC
- Softwares are provided to make a DB available as a VAMDC node (java or python)

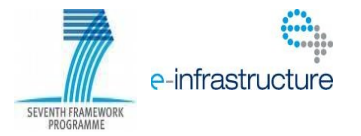

#### **VAMDC Infrastructure**

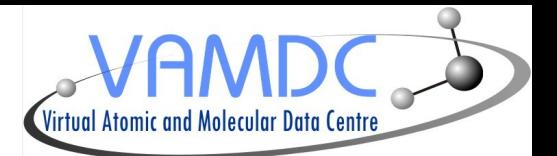

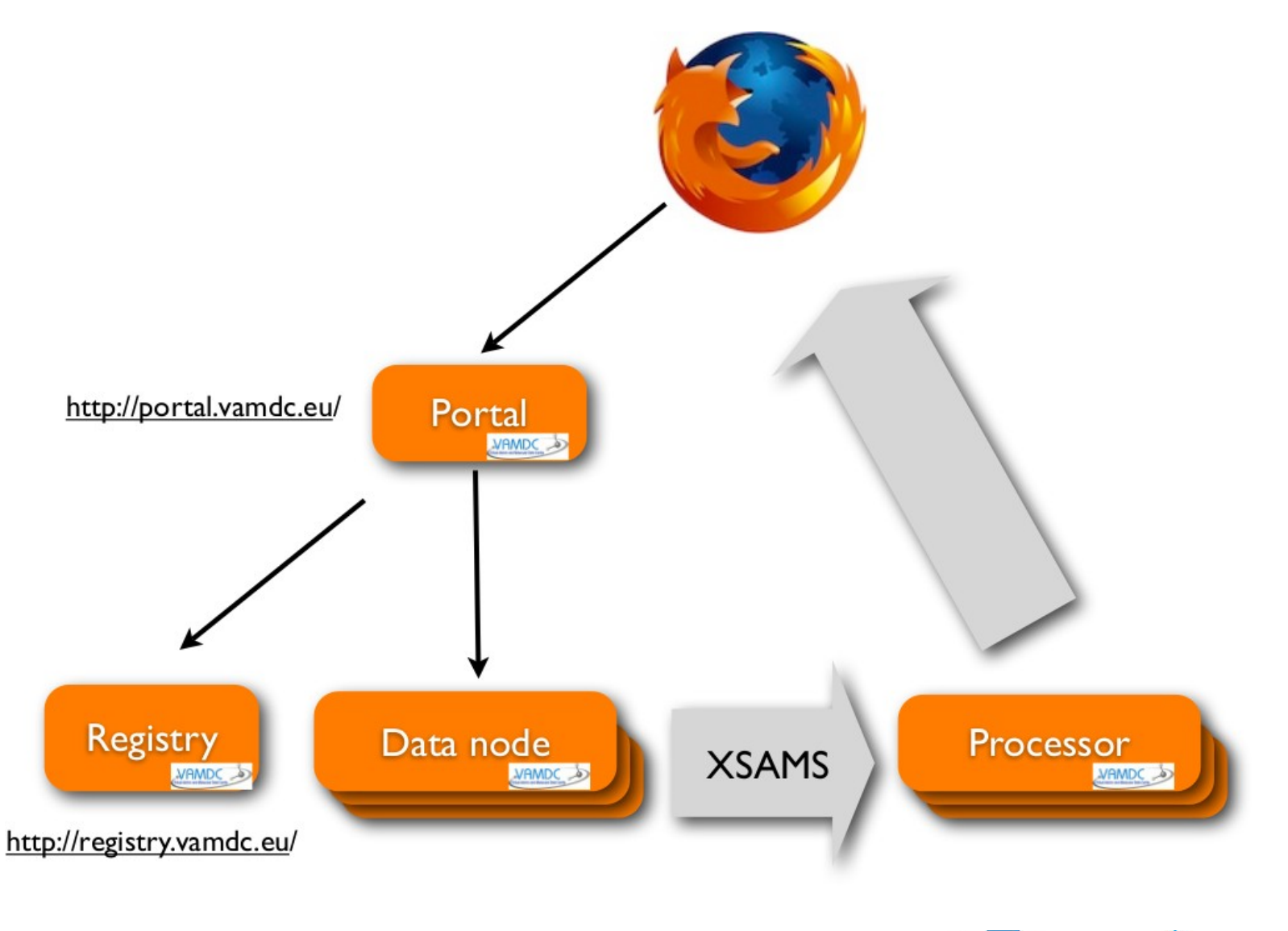

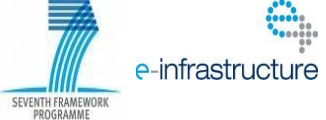

#### **Access from an application**

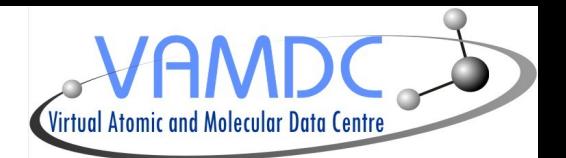

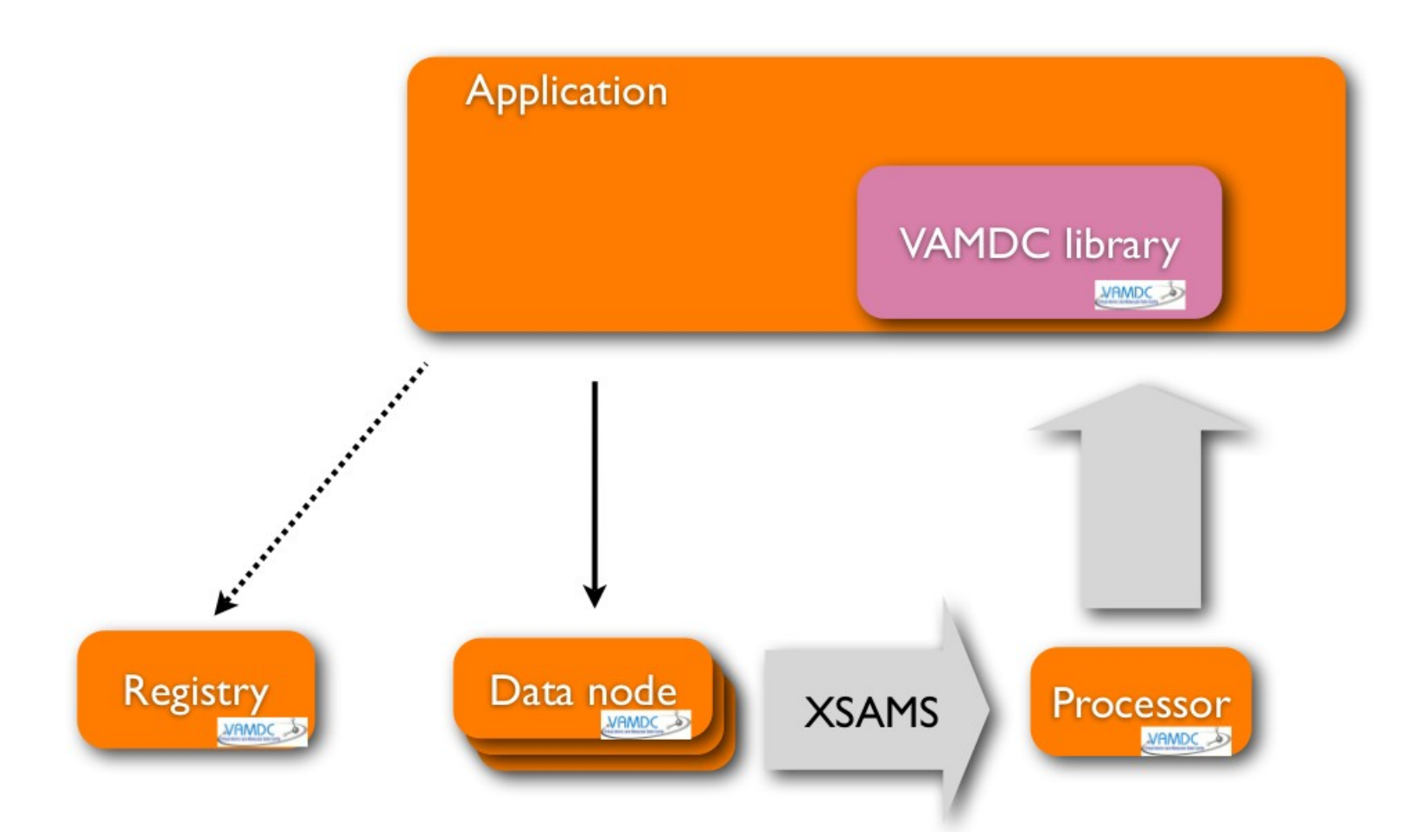

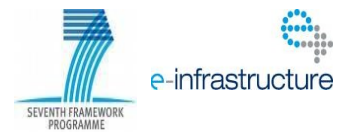

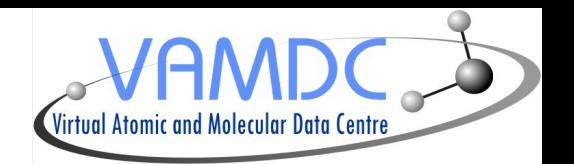

- Queries are done with SQL-like language called VSS (VAMDC SQL Subset)
- Databases are seen as only one table (no join, standardized vocabulary for the column names)

Ex : SELECT ALL WHERE AtomNuclearCharge = 25 AND AtomIonCharge < 2

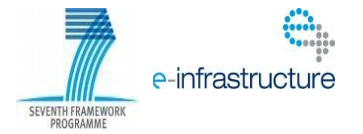

### **VAMDC Infrastructure**

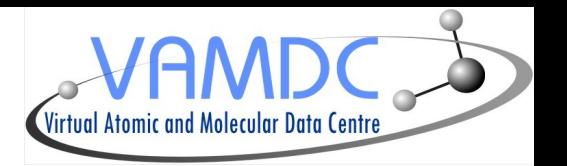

- Result is an XML file using XSAMS schema
- XSAMS provides rules for presentation of :
	- states of atoms, molecules, solids (surfaces) and some elementary particles
	- characteristics of interaction between physical objects
	- sources of the data.
- Thanks to dedicated web services called XSAMS Processors, files can be converted to other formats :
	- ascii table
	- VOTable
	- ...

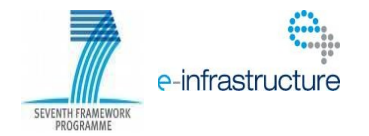

#### **Conversion example**

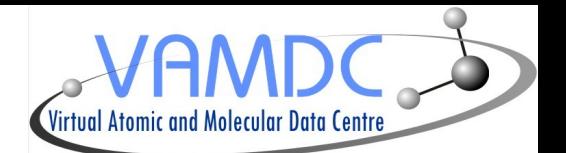

#### **Show As Csv**

Send with samp

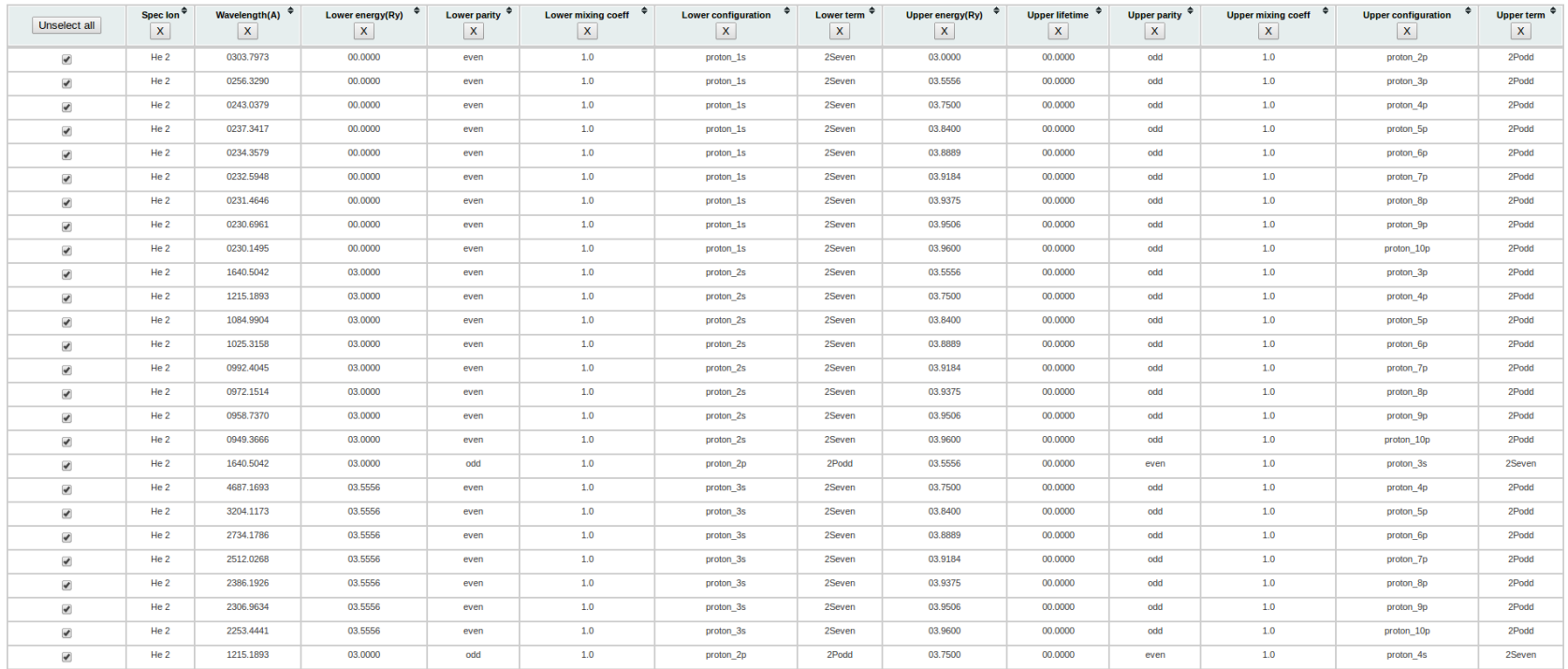

- Result is an HTML table
- Provide ASCII export or transfer as VOTable using SAMP

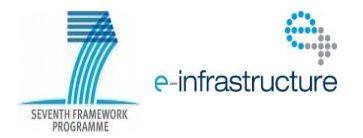

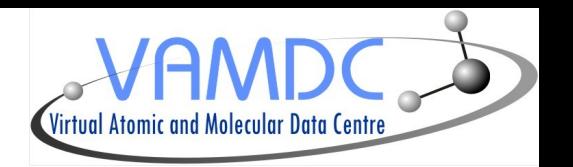

- Implementation has been done with Java APIs to read XSAMS files and query registry
- It has been integrated into the existing GUI
- For now the query is only done on a range of wavelength (similar to SLAP)
- This functionnality is available since the 2.16 version of Specview
- Since the last release (2.17.2) Specview can also open spectra sent via SAMP messages (using jsamp library)

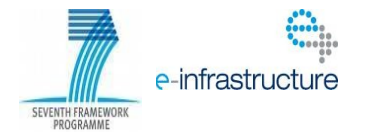

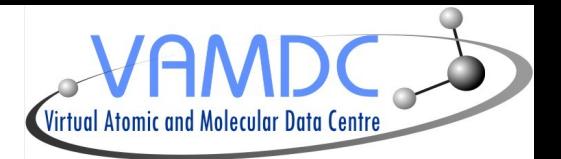

#### DEMO

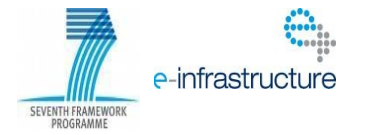

#### **Future evolution**

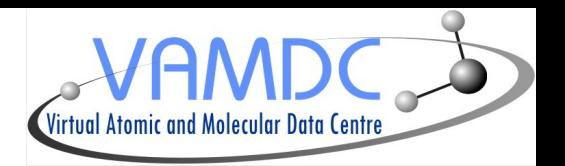

- Displaying more detailed informations about each line
- New query interface for VAMDC nodes

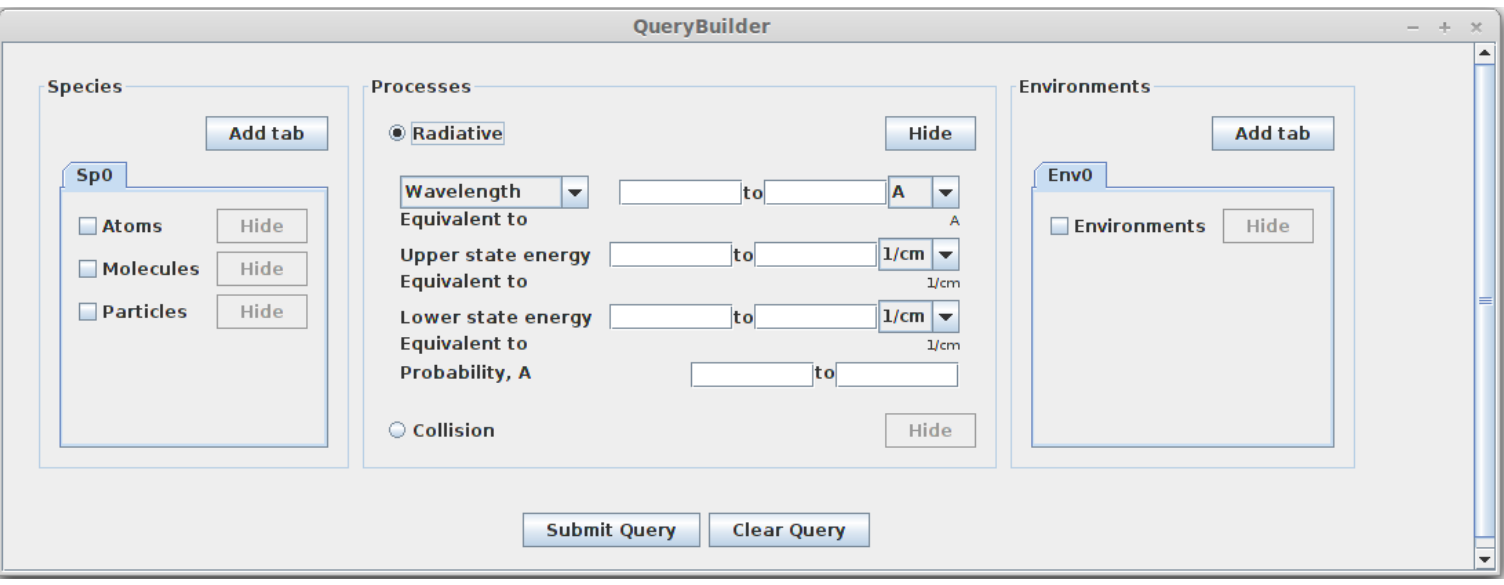

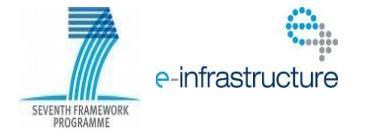